# **CSSE 220 Day 5**

More Java Graphics Shape Classes: Face Fundamental Data Types, Constants

Check out *BiggestFan* from SVN

#### Questions?

# Outline

- ▶ Quiz questions 1-3 review choosing fields for a class
- Sample program using:
	- translate
	- rotate
- ▶ Design of the Faces project
- ▶ Review of fundamental data types
- Work time:
	- Faces

# **Choosing Fields for Classes**

- ▶ Work on Q1-3 alone or in a small group
- ▶ 5 minutes

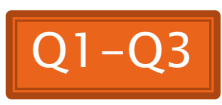

# I'm Your Biggest Fan!

#### **22 Using Graphics2D's rotate and** translate methods.

# **Making Faces**

Design and implement a Face  $\sum$ class that draws a face of a given size at a given location

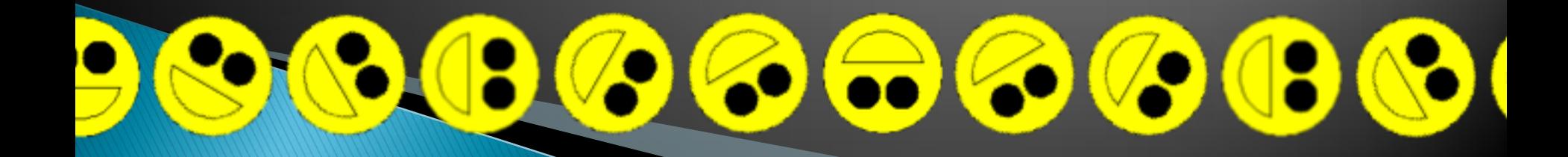

# **Data Type Smorgasbord**

- ▶ Basic Types and Casts
- ▶ Big Integers
- Constants
- ▶ Strings and Conversions
- Understanding Error Messages
- String Input and Output (next class)
- Check out *FundamentalDataTypes* from SVN
- Finish quiz using *FundamentalDataTypes* code and the following slides. Work at your own pace.
- Then turn it in and work on Faces homework

# **Basic Types (again)**

Table 1 Primitive Types

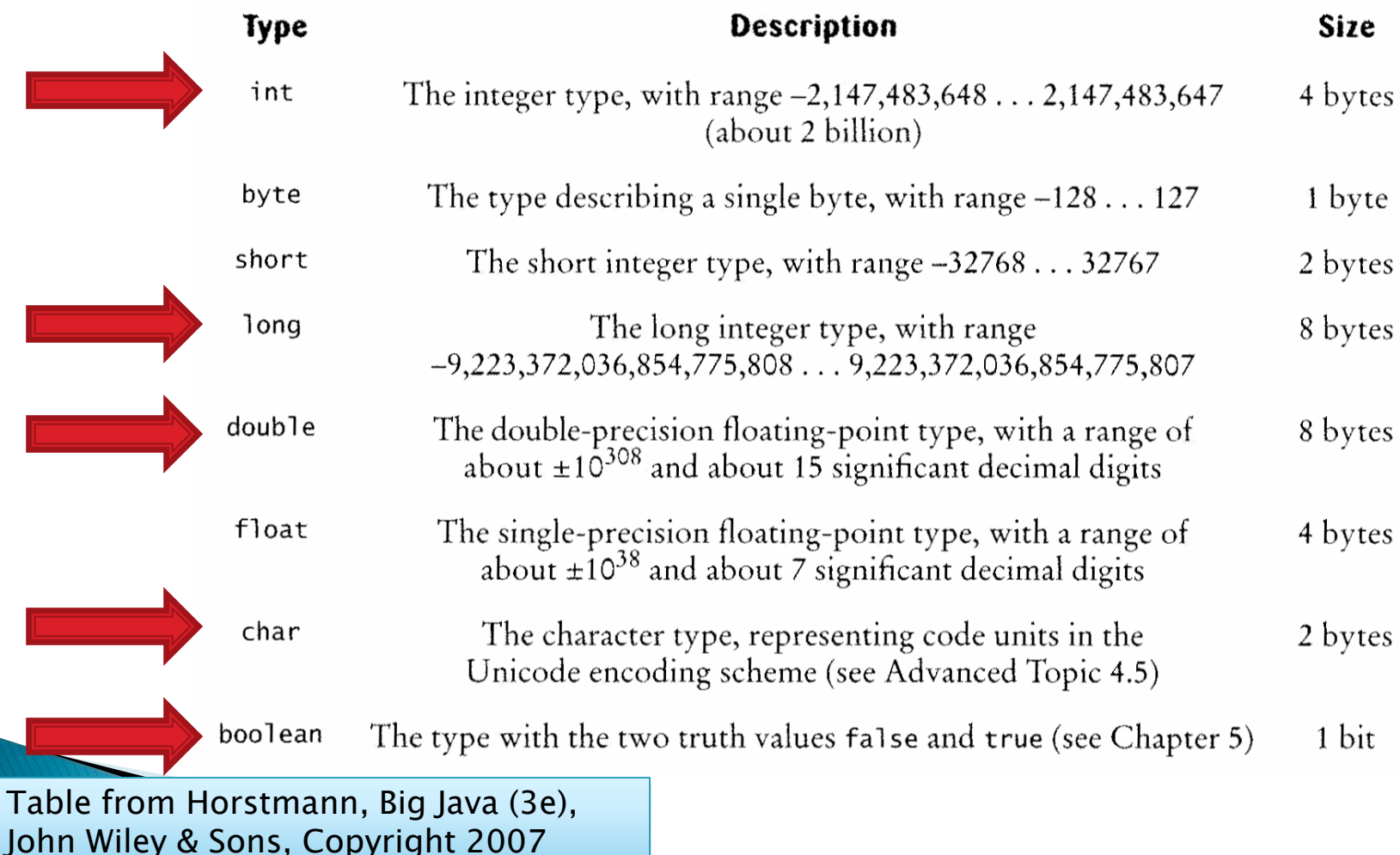

## **Conversions and Casts**

#### Consider:

- **int i, j; double d, e;**
- $i = 10;$
- **d = 20.1;**
- **e = i; // OK**
- **j = d; // ERROR!**
- ▶ Why the difference?
	- Assigning a double to an int can result in information loss (the fractional part)
- ▶ Add a cast to tell Java that we understand there could be a problem here:

 **j = (int) d; // OK**

- ▶ But what happens to the fractional part of d?
	- $\bullet$  It is truncated (lost)  $\blacksquare$

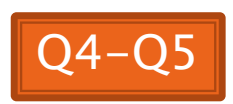

## Example

- Look at RoundAndRound.java
	- What does it do?
- ▶ Run it and try some different numbers, like:
	- 1.004
	- 1.005
	- 1.006
	- -1.006
	- 4.35
- ▶ Zoinks! What's up with these, especially the last one?
	- Try changing the **%f** format specifier to **%24.20f**

#### When Nine Quintillion Isn't Enough

- *BigInteger* for arbitrary size integer data
- **BigDecimal** for arbitrary precision floating point data
- ▶ We plan to revisit BigInteger later in the course

## **Constants in Methods**

- Constants let us avoid *Magic Numbers* 
	- Hardcoded values within more complex expressions
- ▶ Why bother?
	- ▶ Code becomes more readable, easier to change, and less error-prone!
- ▶ Example:

*…* 

```
final double relativeEyeOutset = 0.2; 
final double relativeEyeSize = 0.28; 
final double faceRadius = this.diameter / 2.0; 
final double faceCenterX = this.x + faceRadius; 
final double eyeDiameter = relativeEyeSize * this.diameter;
```
**final** tells Java to stop us from changing a value (and also gives a "hint" to the compiler that lets it generate more efficient code)

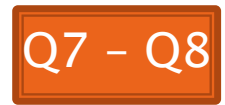

#### **Constants in Classes**

 We've also seen constant fields in classes: ◦ *public static final int FRAME\_WIDTH = 800;* 

- Why put constants in the class instead of a method?
	- 1. So they can be used by other classes
	- 2. So they can be used by multiple methods
	- 3. So they are easier to find and change

# **Strings in Java**

- ▶ Already looked at some String methods
- Can also use *+* for string concatenation
- Quiz question:
	- Look at StringFoo.java
	- Based on the four uses of *+* in *main()*, can you figure out how Java decides whether to do string concatenation or numeric addition?
	- Decide what the 3 commented-out uses of *+* in *main()* will print, then uncomment them and see if you were right.
		- Do you see why they work as they do?

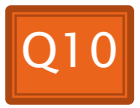

#### **Converting Strings to Numbers**

- ▶ You can convert strings to numbers:
	- *double Double.parseDouble(String n)*
	- *int Integer.parseInt (String n)*
- **► Can also convert numbers to strings:** 
	- *String Double.toString(double d)*
	- *String Integer.toString(int i)*
- ▶ Or maybe easier:
	- *"" + d*
	- $^{\circ}$   $^{\prime}$   $^{\prime}$   $^$

## **Conversions Gone Awry**

- ▶ Go back to StringFoo.java
- Uncomment the last line of **main()**:
	- **StringFoo.helper();**
- Run it
- ▶ What happened?

# **Reading Exception Stack Traces**

The first line will usually give you a hint about what went wrong.

```
@ Javadoc B Declaration 2 Tasks E Console X n SVN Repositories
\frac{1}{2} Problems
<terminated> StringFoo [Java Application]\C:\Program Files\Java\jre6\bin\javaw.exe (Dec 13, 2009 2:37:51 PM)
Exception in thread "main" java.lang.NumberFormatException: For input string: "42.1"
        at java.lang.NumberFormatException.forInputString(Unknown Source)
           java.lang.Integer.parseInt(Unknown Source)
        at.
           java.lang.Integer.parseInt(Unknown Source)
        at
        at StringFoo.helper(StringFoo.java:42)
                                                          The first line of your
        at StringFoo.main(StringFoo.jav&:34)
I'm a mess.42
                                                          code listed will give
42I'm a mess.
                                                           you a clue where to
184
I'm a mess. I'm a mess.<br>The error output often appears at the top of the
```
Console window (even though the error occurred *after* the output that is displayed). This is because the normal output and the error output are written *concurrently* to two different places, but Eclipse shows them together.

# **Making Faces**

#### **Faces HW Work Time**

Check out Faces from SVN if you haven't already.